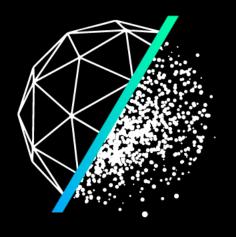

# LUCIDWEB

Democratising VR discovery.

### consulting & bespoke dev

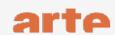

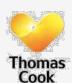

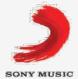

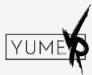

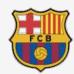

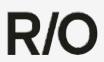

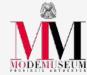

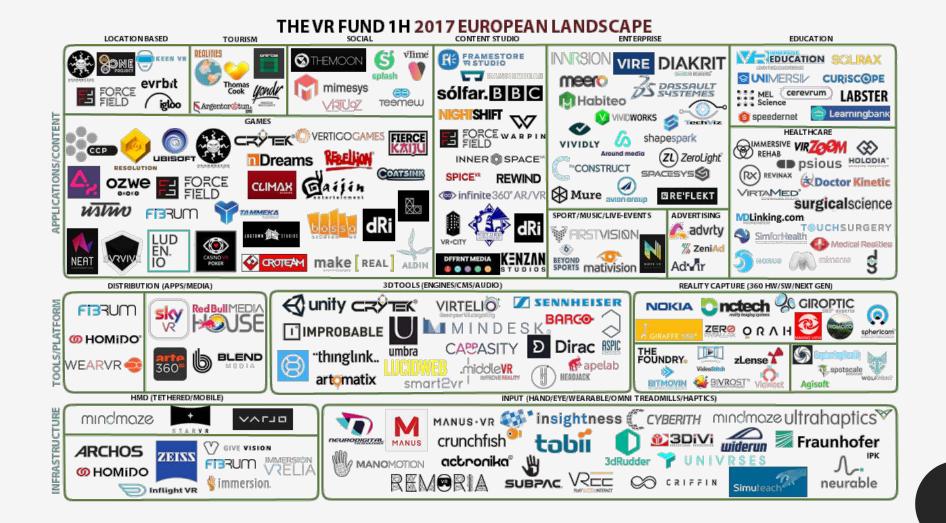

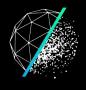

#### VIRTUAL REALITY LOW MARKET PENETRATION

- ACCESS TO VR
- MORE PREMIUM CONTENT
  - DEVICE COMPATIBILITY
    - STICKINESS

# GET INTO VR Complicated & long user journey

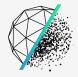

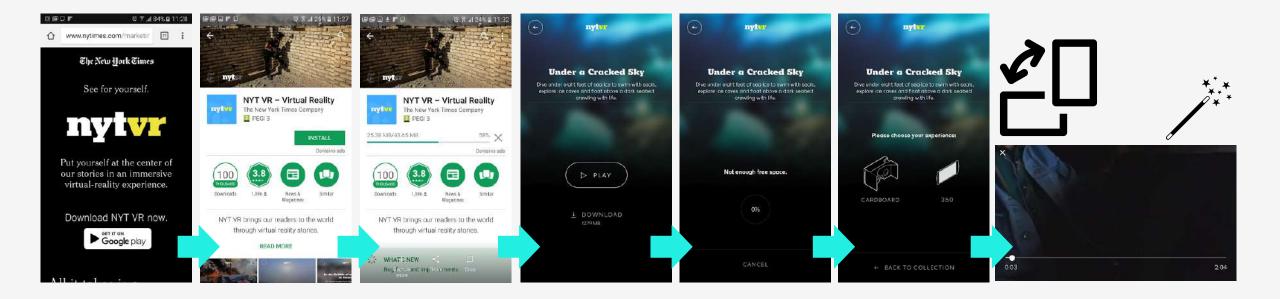

→ 7 steps to magic window mode, 8 to VR mode.
 → Aside from cardboard, no "VR mode" option

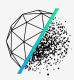

#### Mobile browser to VR: 2 interactions

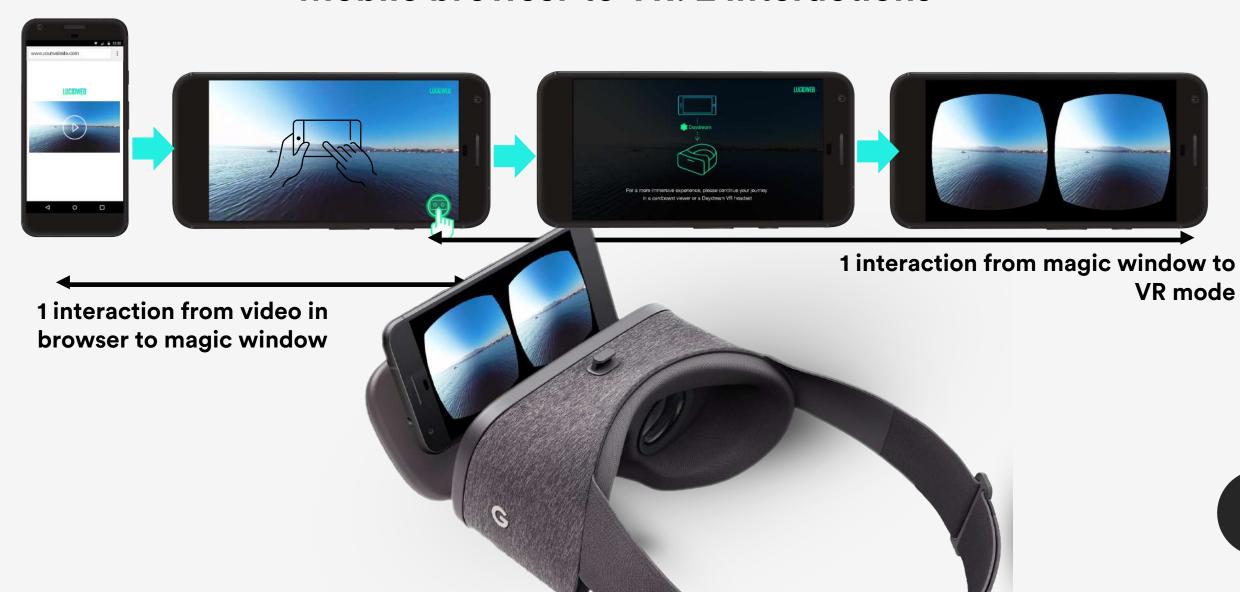

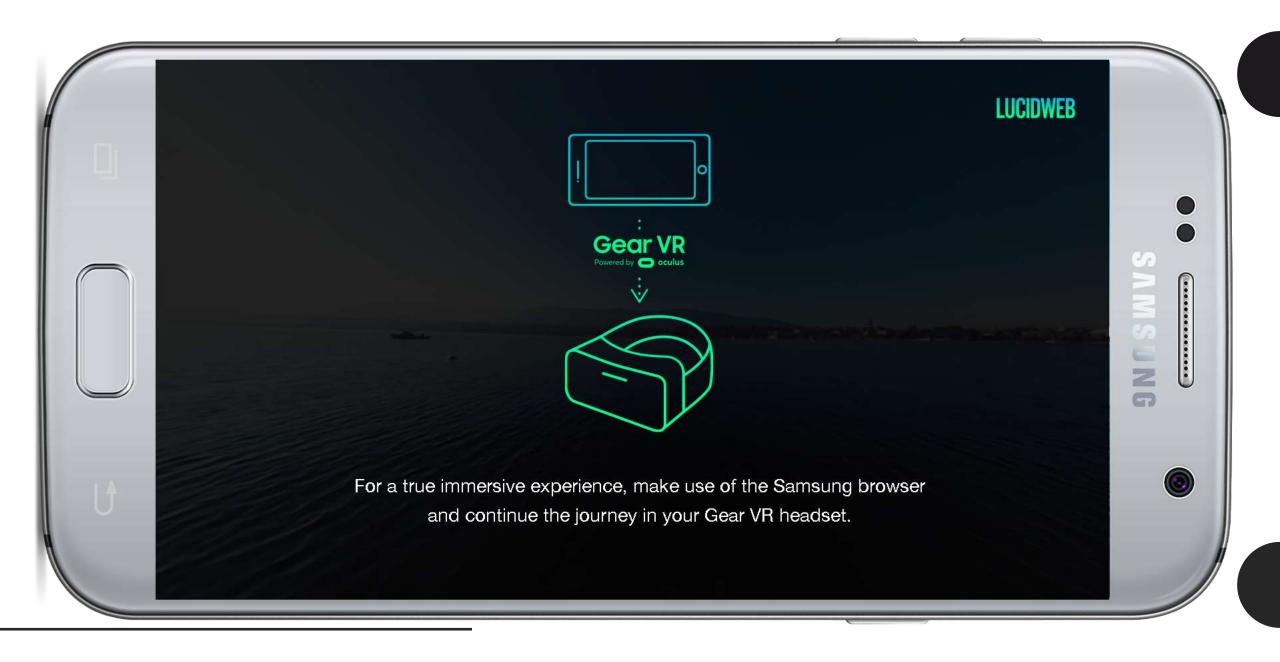

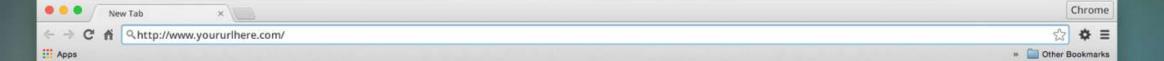

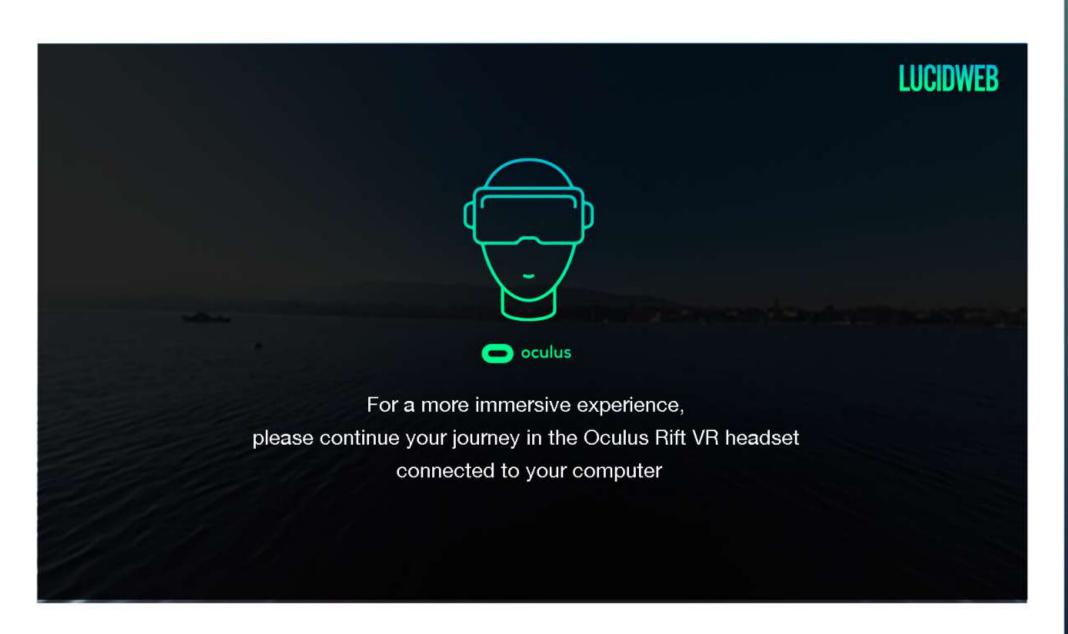

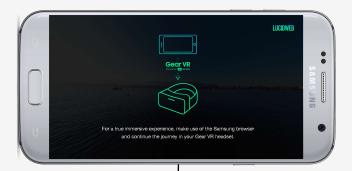

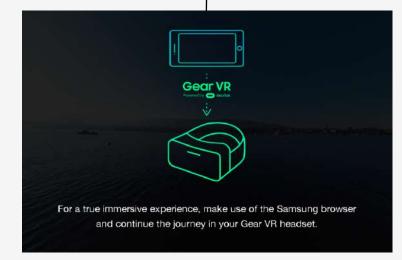

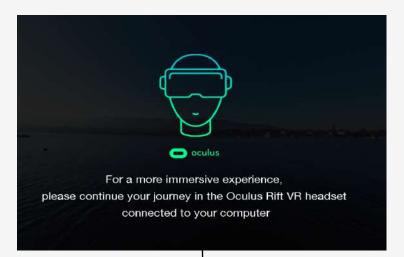

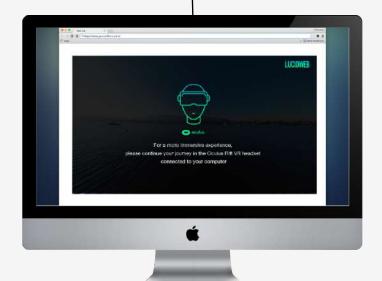

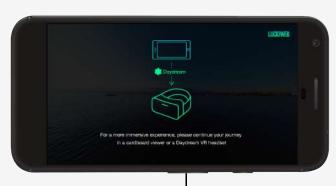

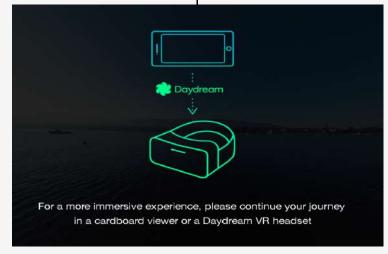

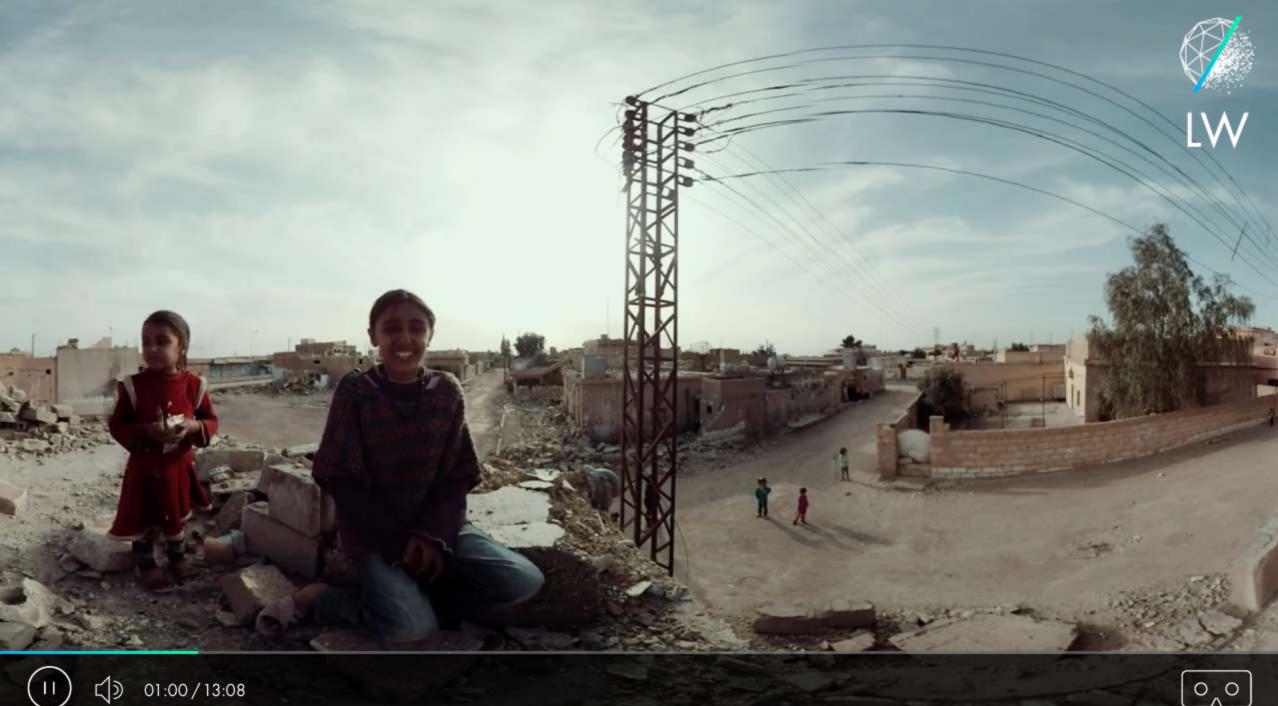

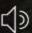

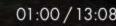

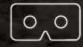

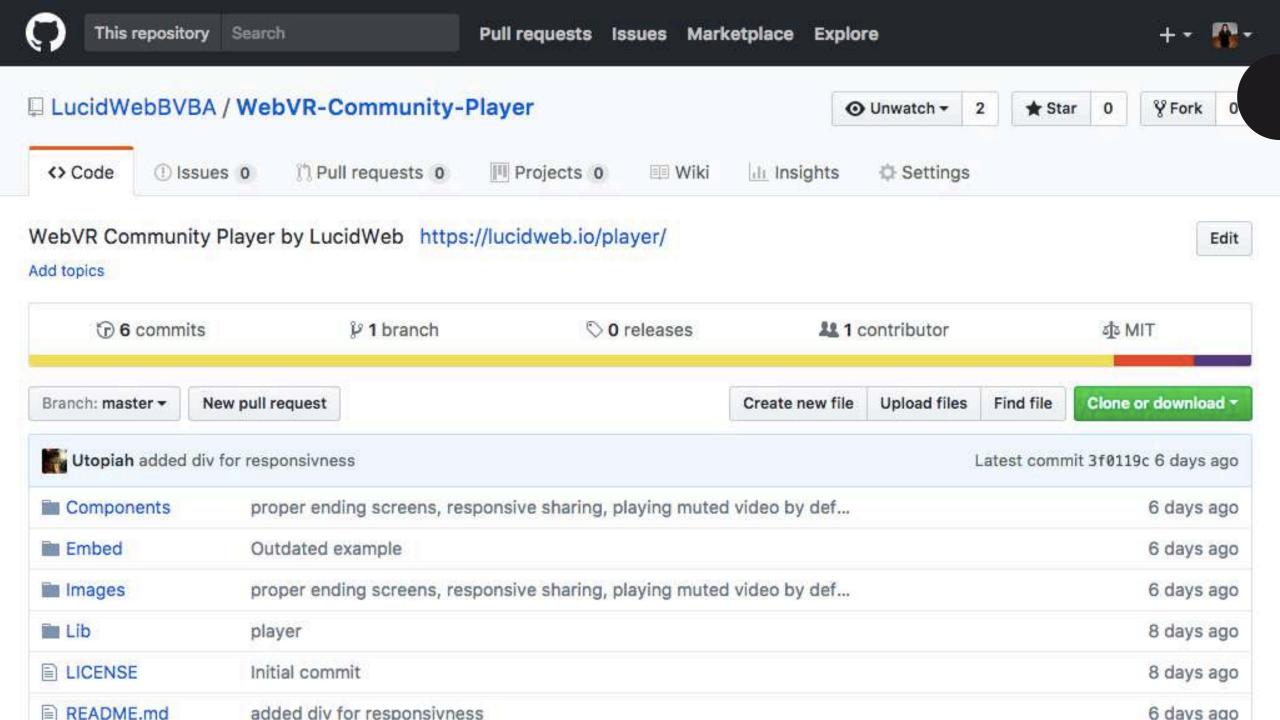

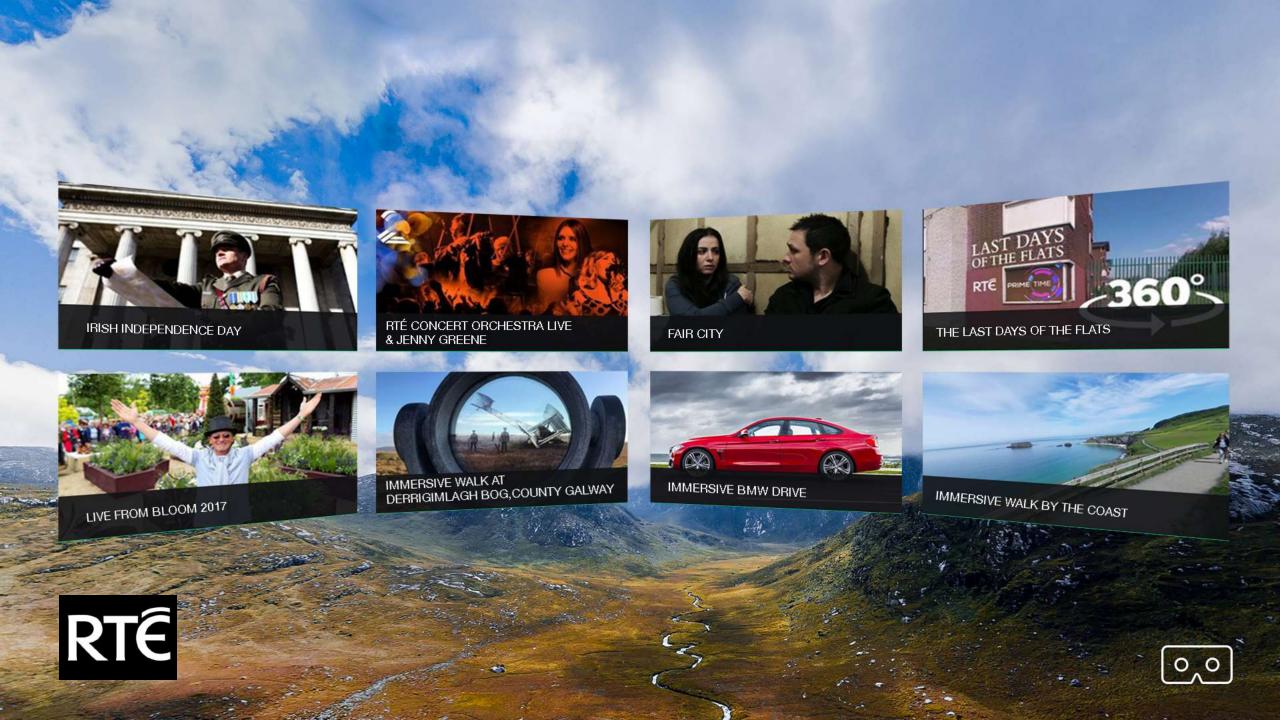

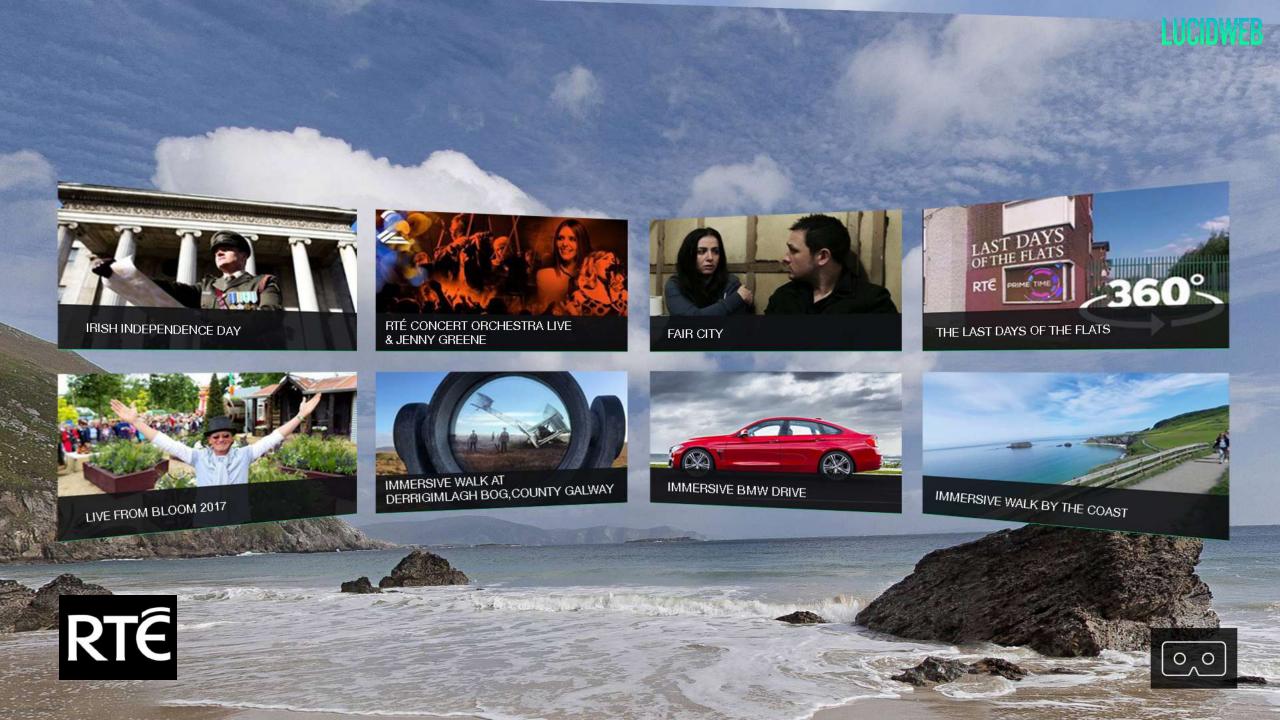

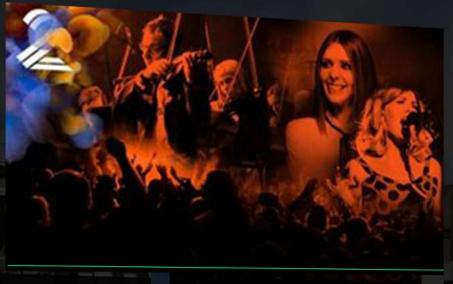

RTÉ Concert Orchestra live & Jenny Greene

Created by RTE

Watch an amazing 360 video of RTÉ 2FM's Jenny Greene and the RTÉ Concert Orchestra, performing Insomnia by Faithless at Dublin's 3Arena in April.

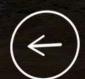

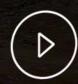

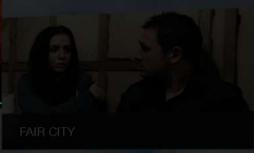

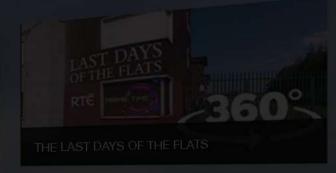

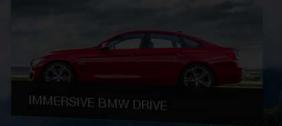

IVIMERSIVE WALK BY THE COAST

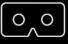

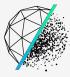

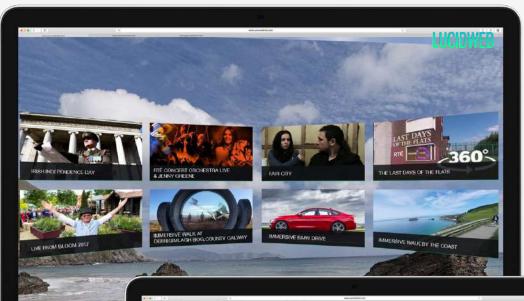

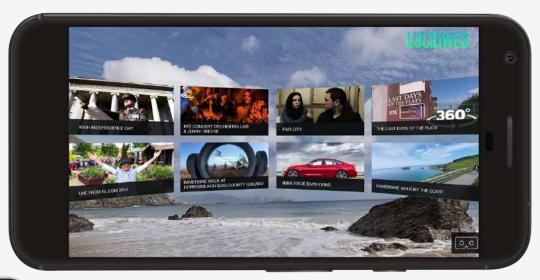

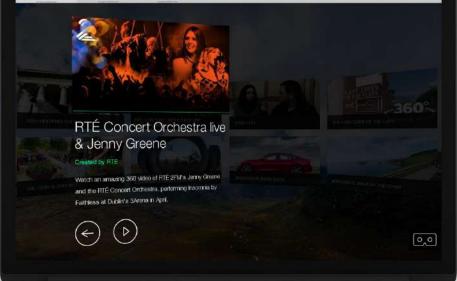

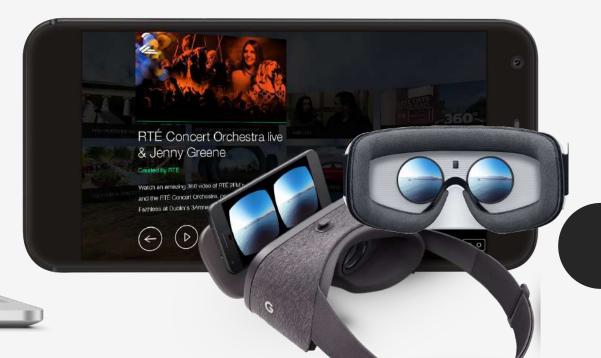

## INTERACTIVE

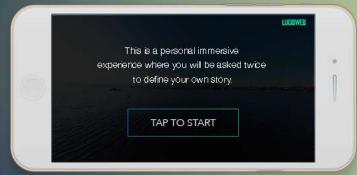

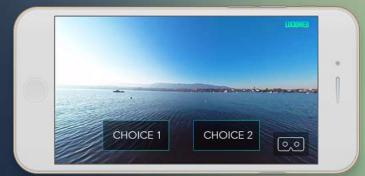

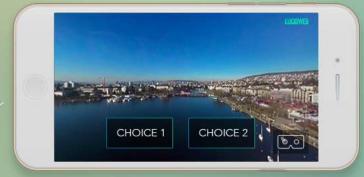

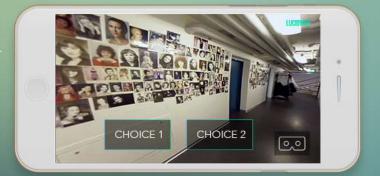

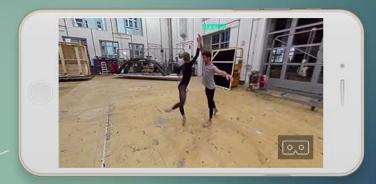

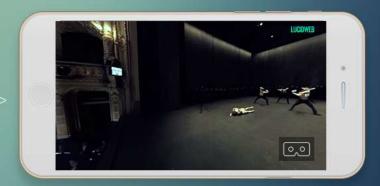

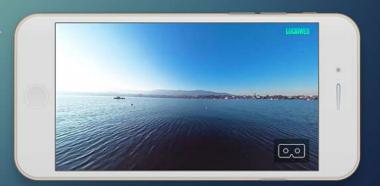

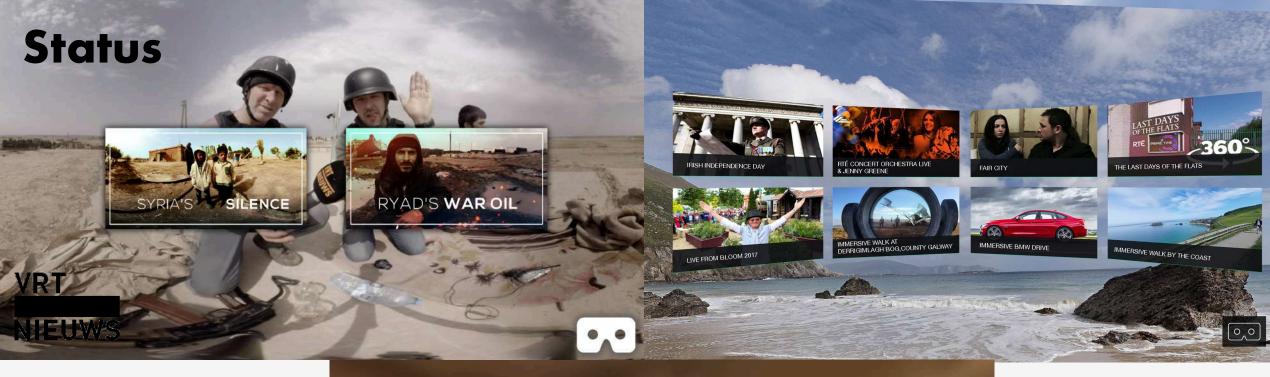

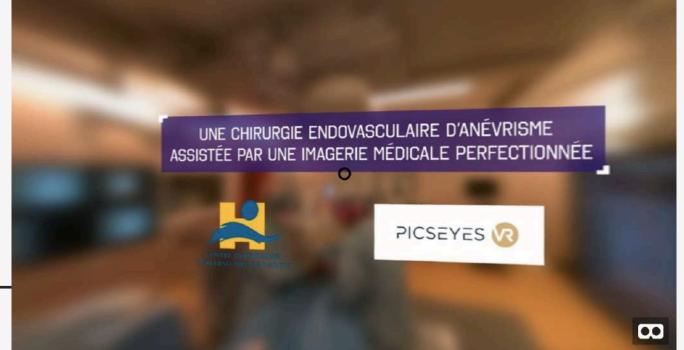

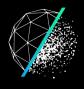

## THANKS!

# FABIEN@LUCIDWEB.IO LEEN@LUCIDWEB.IO